# Differentiation and Tangent Lines

Douglas Meade, Ronda Sanders, and Xian Wu Department of Mathematics

## **Overview**

This week's lab will provide practice finding locally linear approximations to functions. That is, we will be finding the equation of the tangent line to a curve.

# Maple Essentials

• The Tangents tutor is started from the Maple 11 user interface under the Tools menu:

 $Tools \rightarrow Tutors \rightarrow Calculus$  - Single Variable  $\rightarrow$  Tangents...

• The *TangentLine* maplet is available from the course website:

 $\texttt{http://www.math.sc.edu/calclab/141L-S08/labs/} \rightarrow \texttt{TangentLine}$  $\texttt{http://www.math.sc.edu/calclab/141L-S08/labs/} \rightarrow \texttt{TangentLine}$  $\texttt{http://www.math.sc.edu/calclab/141L-S08/labs/} \rightarrow \texttt{TangentLine}$ 

• The Maple commands involved with finding and plotting the tangent line to the graph of a (differentiable) function are:

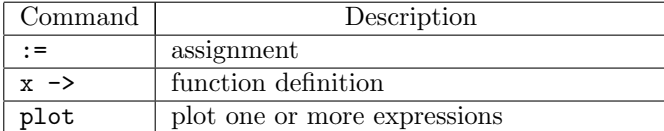

# Preparation

Review §3.1 and §3.2 in Anton. Recall the point-slope form of the equation of the line:

$$
y - y_1 = m(x - x_1)
$$

where  $(x_1, y_1)$  is a point on the line and m is the slope of the line. Next, solve the equation for y and we get:

$$
y = m(x - x_1) + y_1.
$$

Now, we use the substitution  $y_1 = f(x_1)$  and this becomes:

$$
y = m(x - x1) + f(x1).
$$

Finally, we know that the derivative evaluated at  $x_1$  is the same as the slope of the tangent line at  $x_1$ . Thus we get the following formula for the equation of the tangent line at  $x_1$ :

$$
y = f'(x_1)(x - x_1) + f(x_1).
$$

**Activities** 

We will find the equation of the tangent line to the graph of  $f(x)$  at the point  $(x_1, f(x_1))$  for several different functions. We will then graph the function and its tangent line on the same axes.

# Example Problem

We will solve the following problem together in two different ways:

• Find an equation for the line that is tangent to the graph of the differentiable function  $f(x) =$  $x^3 - 2x + 1$  at  $x_1 = 2$ . Then graph the curve and this tangent line on the same axes.

The first way:

- 1. Launch the Tangents tutor.
- 2. Enter the function as  $x^3-2*x+1$  and  $x=2$ , and change the number of iterations to 5.
- 3. Click Display. The tutor will display the function and a series of secant lines, including the tangent line. The equation of the tangent line is displayed on the right.
- 4. Press the **Animate** button. The tutor will show the progression through the secant lines as  $\Delta x$ gets smaller.
- 5. The tutor will return the last graph when you click Close.
- 6. If you want to graph the function and the tangent line, assign both in a Maple worksheet and write a plot command.

The second way:

- 1. Define and assign the function to f.  $> f := x \rightarrow x^3 - 2*x + 1;$
- 2. Right-click and choose Differentiate. Then use a label (or right-click again) to assign this new function to df.

 $> df := label;$ 

- 3. Find  $f'(2)$  and assign that value to m.  $> m := df(2);$
- 4. Find the tangent line  $y = f'(2)(x-2) + f(2)$  and assign it to L.  $> L := m * (x-2) + f(2);$
- 5. Plot the function and the tangent line using different linestyles.  $>$  plot(  $[f(x), L]$ , x=-2..3, linestyle=[solid, dash]);

## Functions

Find the equation of the tangent line to the graph of  $f(x)$  at the point  $(x_1, f(x_1))$ . Graph the function and its tangent line on the same axes. Choose a window that will give you a good view of both the function and the tangent line.

a. 
$$
f(x) = \sqrt{x}
$$
,  $x_1 = \frac{1}{4}$   
b.  $f(x) = \frac{5}{x} + 1$ ,  $x_1 = -2$   
c.  $f(x) = x^2$ ,  $x_1 = 1$   
d.  $f(x) = 2^x$ ,  $x_1 = 3$   
e.  $f(x) = \cos(x)$ ,  $x_1 = \frac{\pi}{6}$   
f.  $f(x) = \frac{1}{5x-3}$ ,  $x_1 = 1$ 

## Additional Practice

The TangentLine maplet gives a step by step method for finding the equation of the tangent line to  $f(x)$  at the point  $x = a$ . Launch the maplet and click **New Function**. Follow the prompts to find  $f(a)$ ,  $f'(x)$ , and  $f'(a)$ . Then enter the equation of the tangent line as follows:

$$
y = f'(a)(x - a) + f(a).
$$

The maplet will check each of your answers and let you know whether you are correct.

## Assignment

Exercises 49, 59, and 60 of §3.6 on pages 214-215. Give each of your graphs a title and a legend.